# Chapter 05

# **Computer Arithmetic**

Computer Fundamentals - Pradeep K. Sinha & Priti Sinha

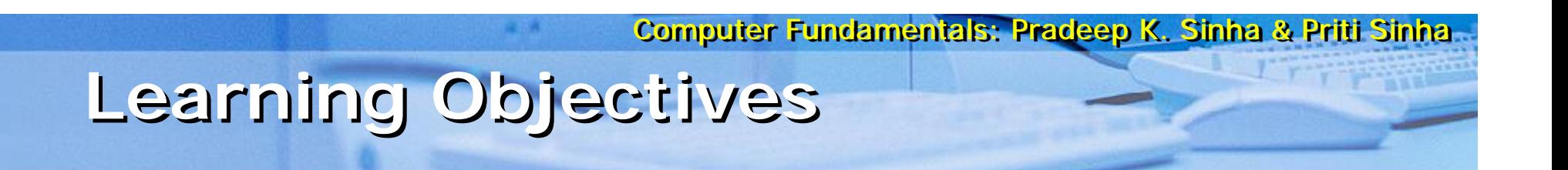

**In this chapter you will learn about:**

- § Reasons for using binary instead of decimal numbers
- § Basic arithmetic operations using binary numbers
	- § Addition (+)
	- § Subtraction (-)
	- § Multiplication (\*)
	- § Division (/)

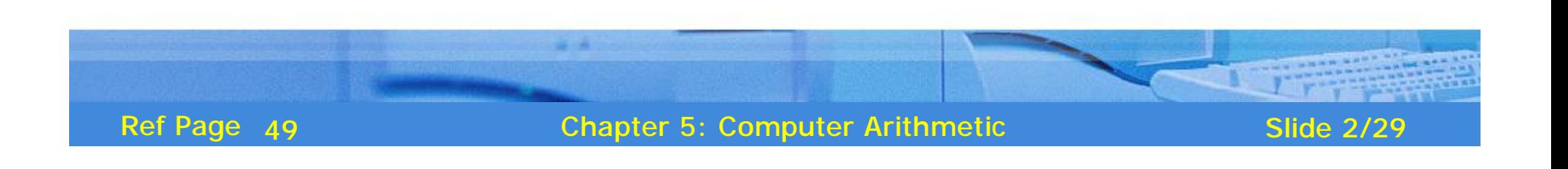

# **Binary over Decimal**

- § Information is handled in a computer by electronic/ electrical components
- § Electronic components operate in binary mode (can only indicate two states – on (1) or off (0)
- § Binary number system has only two digits (0 and 1), and is suitable for expressing two possible states
- § In binary system, computer circuits only have to handle two binary digits rather than ten decimal digits causing:
	- § Simpler internal circuit design
	- § Less expensive
	- § More reliable circuits
- § Arithmetic rules/processes possible with binary numbers

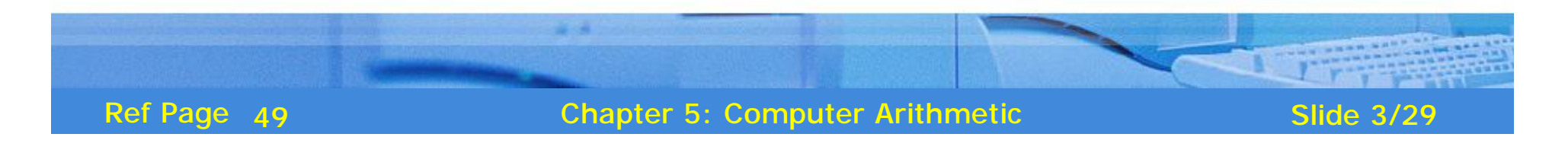

Computer Fundamentals: Pradeep K. Sinina & Priti Sinina **Examples of a Few Devices that work in Examples of a Few Devices that work in Binary Mode Binary Mode**

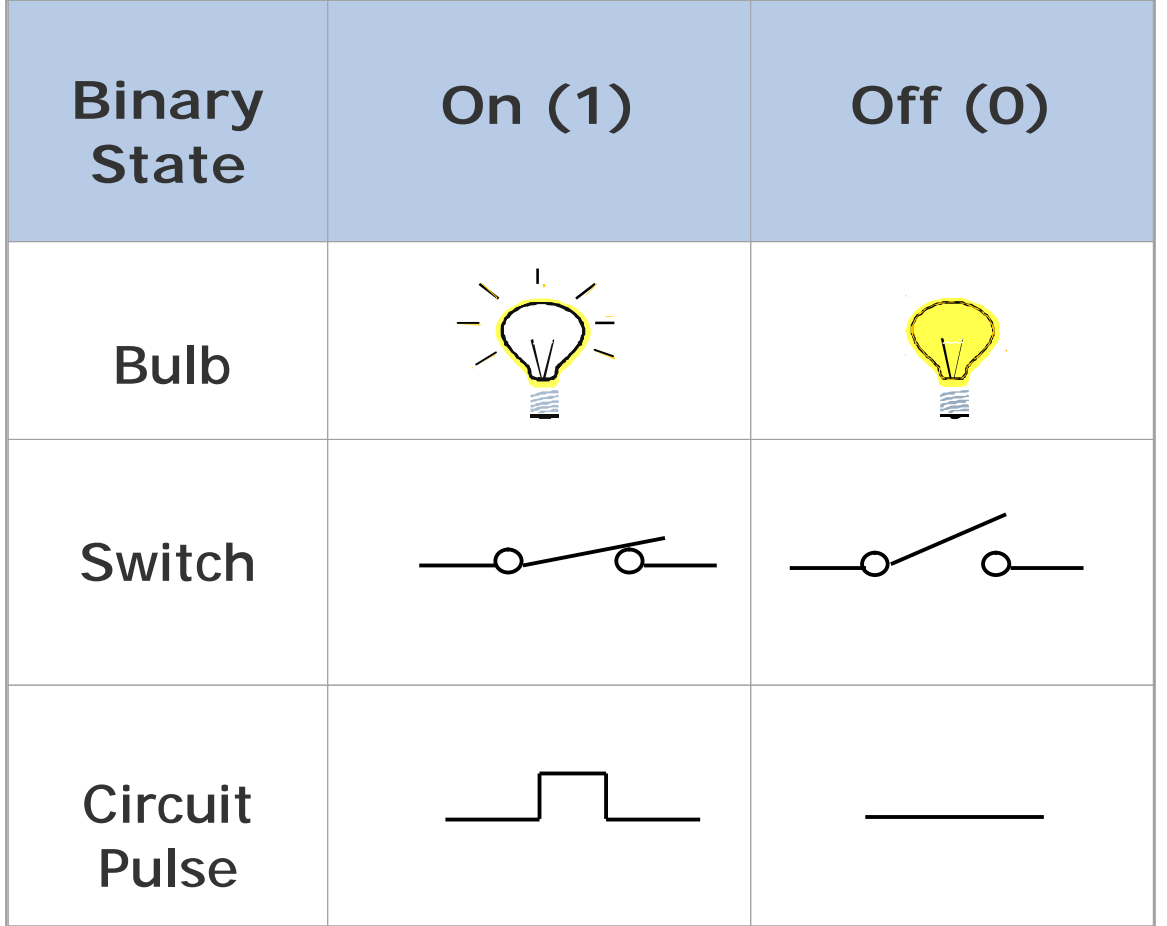

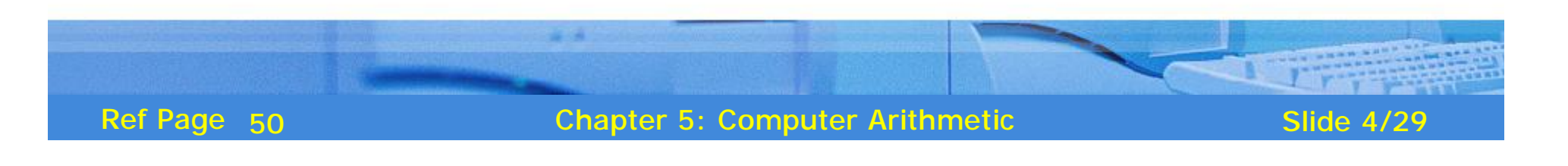

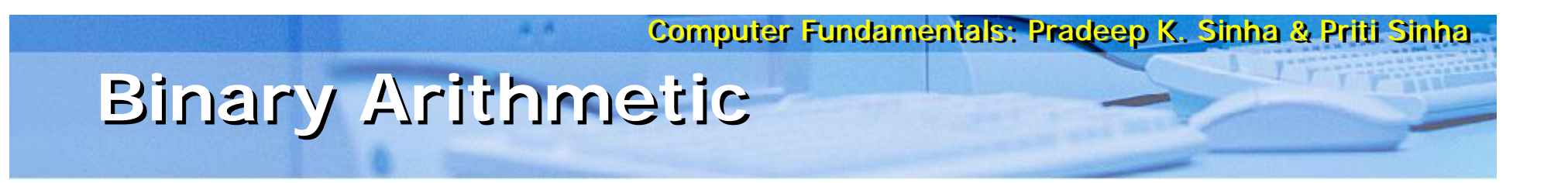

- Binary arithmetic is simple to learn as binary number  $\mathbf{\S}$ system has only two digits - 0 and 1
- $\S$ Following slides show rules and example for the four basic arithmetic operations using binary numbers

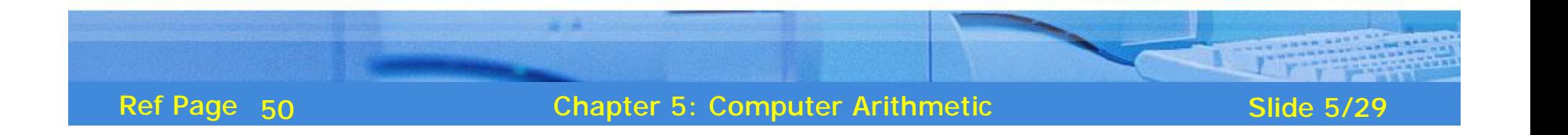

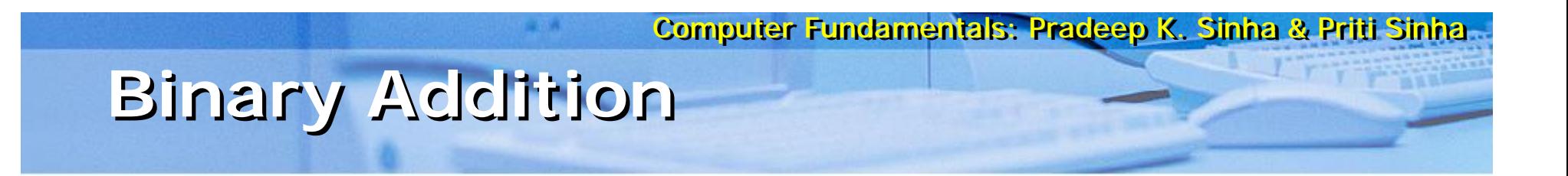

Rule for binary addition is as follows:

$$
0 + 0 = 0
$$
  
\n $0 + 1 = 1$   
\n $1 + 0 = 1$   
\n $1 + 1 = 0$  plus a carry of 1 to next higher column

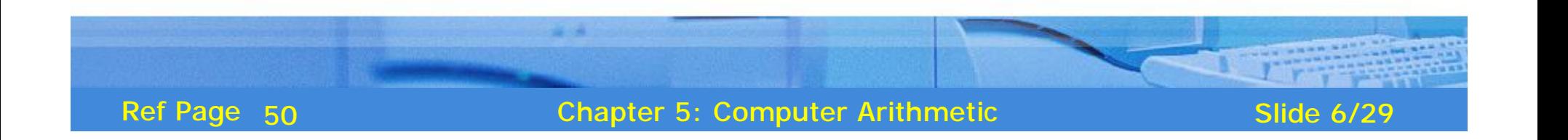

# **Binary Addition (Example 1)**

#### **Example**

Add binary numbers 10011 and 1001 in both decimal and binary form

#### **Solution**

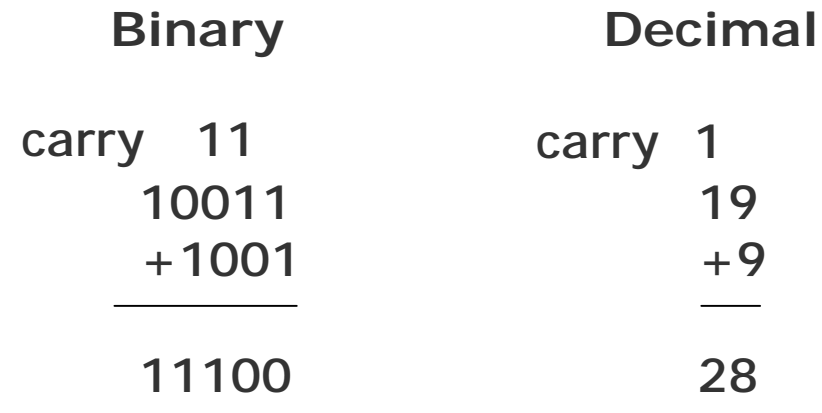

In this example, carry are generated for first and second columns

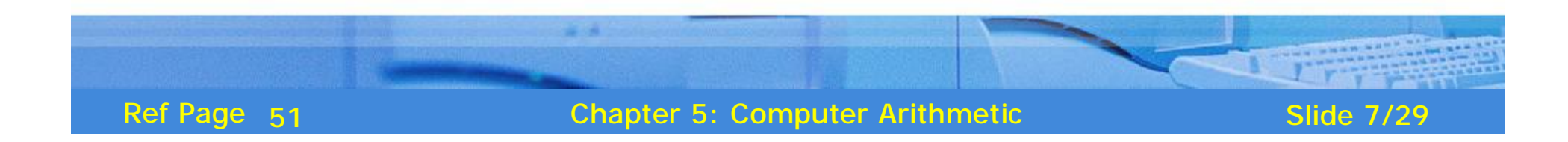

# **Binary Addition (Example 2)**

### **Example**

Add binary numbers 100111 and 11011 in both decimal and binary form

### **Solution**

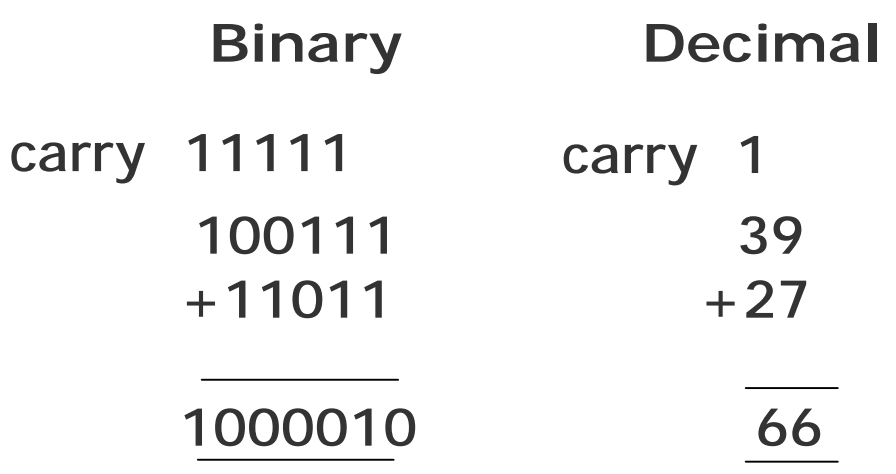

The addition of three 1s can be broken up into two steps. First, we add only two 1s giving 10  $(1 + 1)$ 10). The third 1 is now added to this result to obtain 11 (a 1 sum with a 1 carry). Hence,  $1 + 1 + 1 =$ 1, plus a carry of 1 to next higher column.

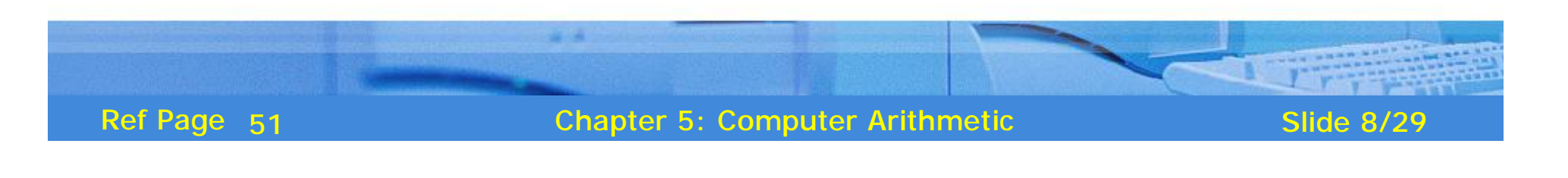

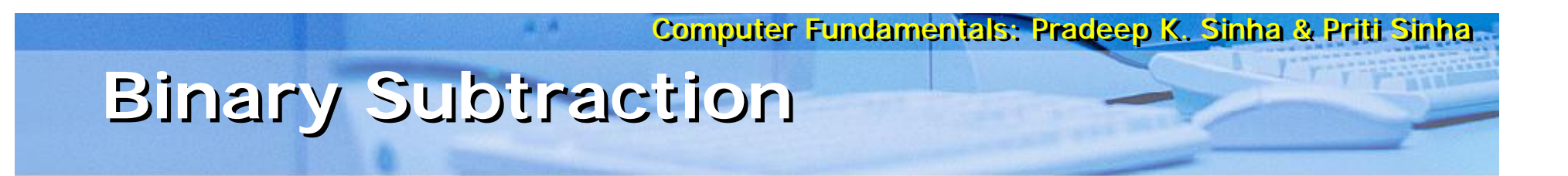

Rule for binary subtraction is as follows:

$$
0 - 0 = 0
$$
  
0 - 1 = 1 with a borrow from the next column  
1 - 0 = 1  
1 - 1 = 0

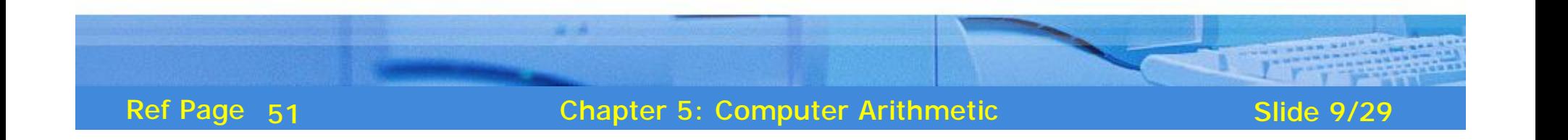

# **Binary Subtraction (Example)**

### **Example**

Subtract  $01110<sub>2</sub>$  from  $10101<sub>2</sub>$ 

### **Solution**

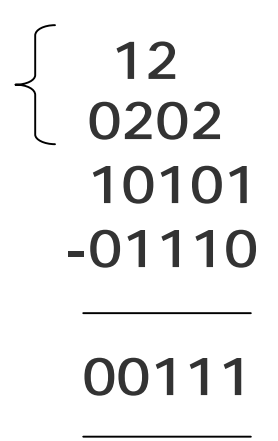

### Note: Go through explanation given in the book

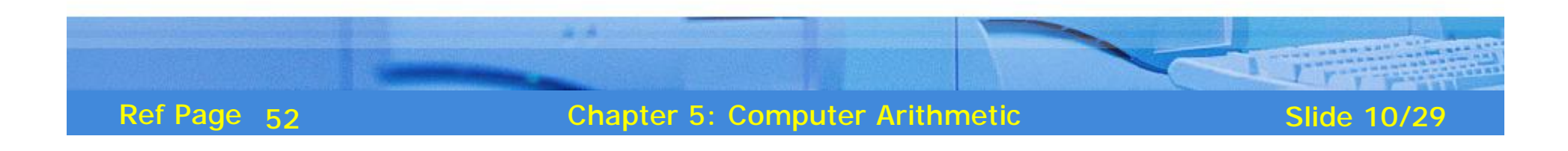

# Tedmull is to themelomod

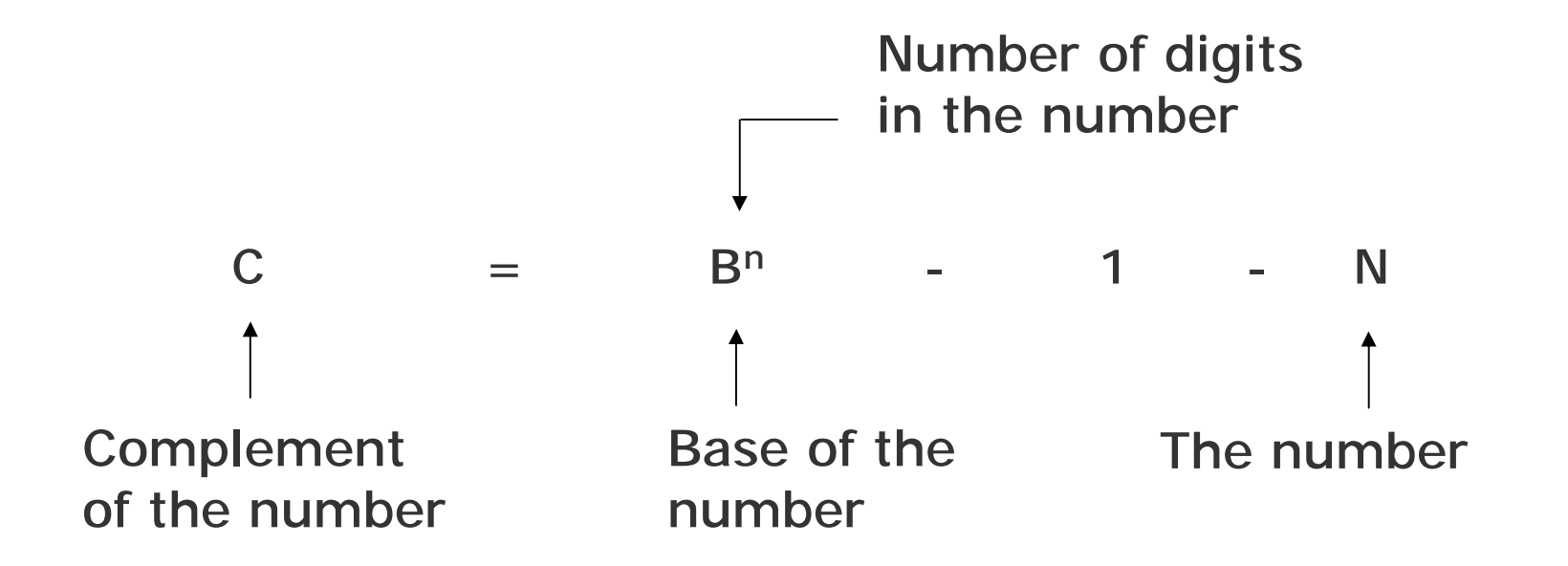

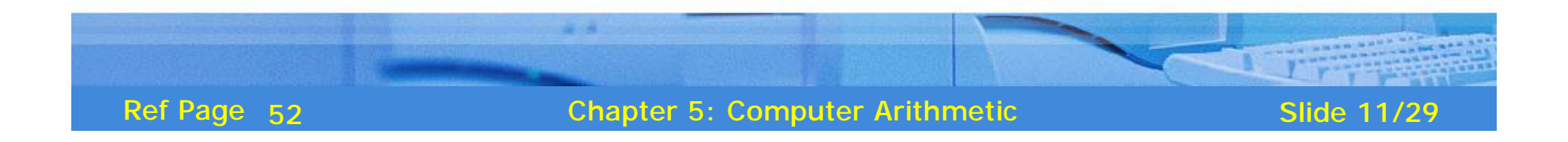

# **Complement of a Number (Example 1)**

### **Example**

Find the complement of  $37_{10}$ 

### **Solution**

Since the number has 2 digits and the value of base is 10,  $(Base)^n - 1 = 10^2 - 1 = 99$ Now  $99 - 37 = 62$ 

Hence, complement of  $37_{10} = 62_{10}$ 

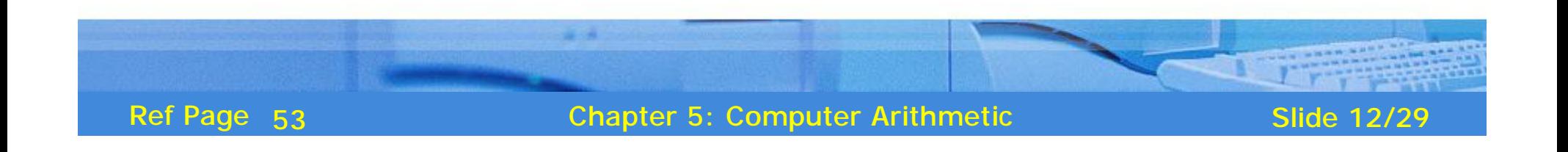

# **Complement of a Number (Example 2)**

### **Example**

Find the complement of  $6_8$ 

### **Solution**

Since the number has 1 digit and the value of base is 8,  $(Base)^n - 1 = 8^1 - 1 = 7_{10} = 7_8$ Now  $7_8 - 6_8 = 1_8$ 

Hence, complement of  $6_8 = 1_8$ 

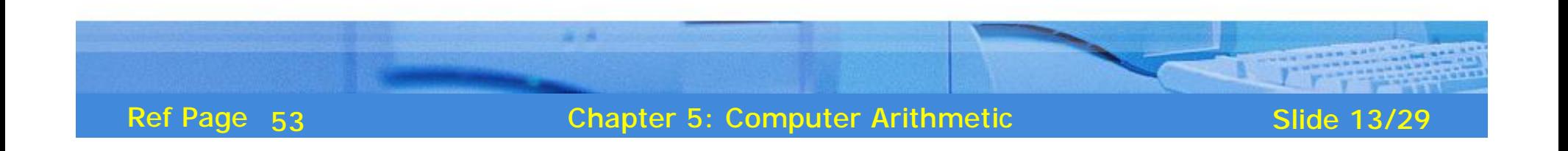

# **Complement of a Binary Number**

Complement of a binary number can be obtained by transforming all its 0's to 1's and all its 1's to 0's

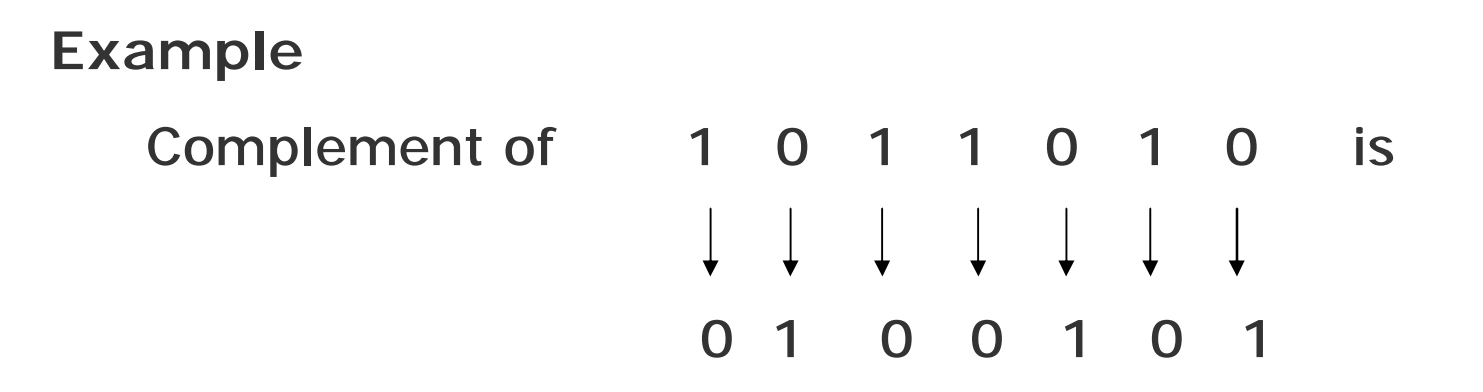

Note: Verify by conventional complement

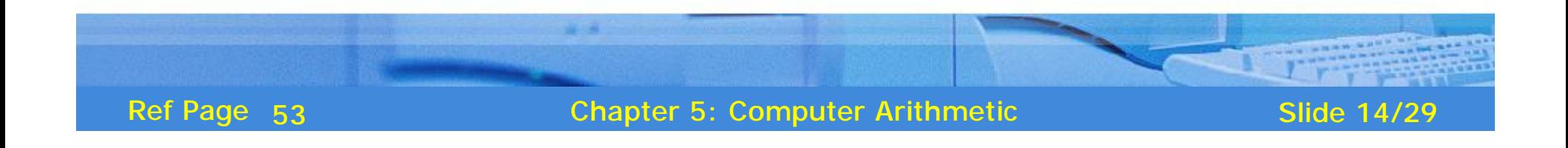

### **Complementary Method of Subtraction**

**Involves following 3 steps:**

- Step 1: Find the complement of the number you are subtracting (subtrahend)
- Step 2: Add this to the number from which you are taking away (minuend)
- Step 3: If there is a carry of 1, add it to obtain the result; if there is no carry, recomplement the sum and attach a negative sign

Complementary subtraction is an additive approach of subtraction

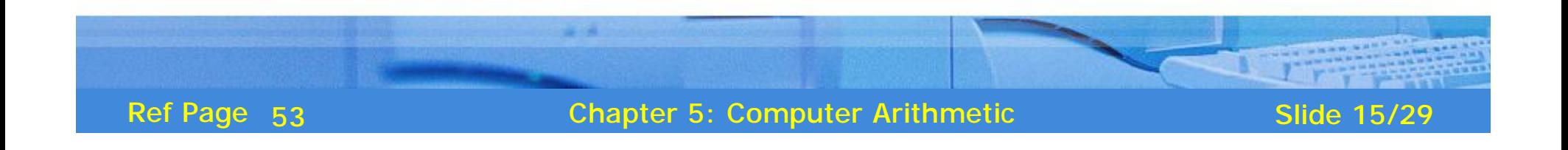

### **Complementary Subtraction (Example 1)**

#### **Example:**

Subtract  $56_{10}$  from  $92_{10}$  using complementary method.

#### **Solution**

Step 1: Complement of  $56_{10}$  $= 10^2 - 1 - 56 = 99 - 56 = 43_{10}$ 

Step 2:  $92 + 43$  (complement of 56)  $= 135$  (note 1 as carry)

Step  $3: 35 + 1$  (add 1 carry to sum)

The result may be verified using the method of normal subtraction:

$$
92 - 56 = 36
$$

Result  $= 36$ 

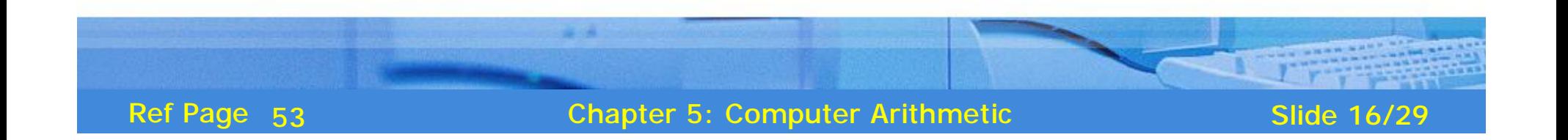

# **Complementary Subtraction (Example 2)**

#### **Example**

Subtract  $35_{10}$  from  $18_{10}$  using complementary method.

#### **Solution**

- Step 1: Complement of  $35_{10}$  $= 10^2 - 1 - 35$  $= 99 - 35$  $= 64_{10}$
- Step 2: 18 + 64 (complement of 35) 82

Step 3: Since there is no carry, re-complement the sum and attach a negative sign to obtain the result.

$$
Result = -(99 - 82) \\
= -17
$$

The result may be verified using normal subtraction:

$$
18 - 35 = -17
$$

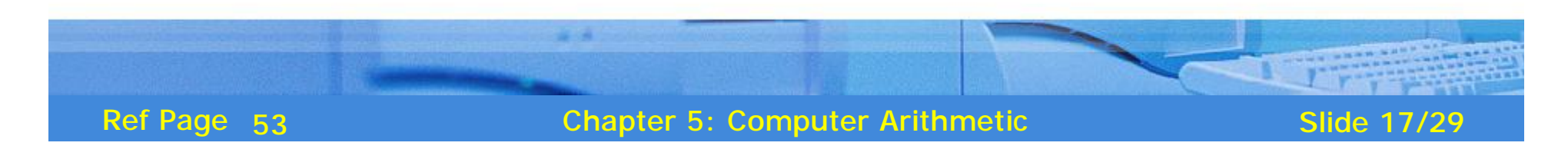

Computer Fundamentals: Pradeep K. Sinha & Priti Sinha **Binary Subtraction Using Complementary Method Binary Subtraction Using Complementary Method (Example 1) (Example 1)**

### **Example**

Subtract 0111000<sub>2</sub> (56<sub>10</sub>) from 1011100<sub>2</sub> (92<sub>10</sub>) using complementary method.

### **Solution**

1011100 +1000111 (complement of 0111000)

10100011

 $\rightarrow$  1 (add the carry of 1)

0100100

Result =  $0100100_2 = 36_{10}$ 

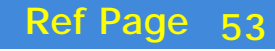

Computer Fundamentals: Pradeep K. Sinha & Priti Sinha **Binary Subtraction Using Complementary Method Binary Subtraction Using Complementary Method (Example 2) (Example 2)**

### **Example**

Subtract  $100011_2(35_{10})$  from 010010<sub>2</sub> (18<sub>10</sub>) using complementary method.

### **Solution**

010010 +011100 (complement of 100011)

101110

Since there is no carry, we have to complement the sum and attach a negative sign to it. Hence,

Result =  $-010001_2$  (complement of 101110<sub>2</sub>)  $= -17_{10}$ 

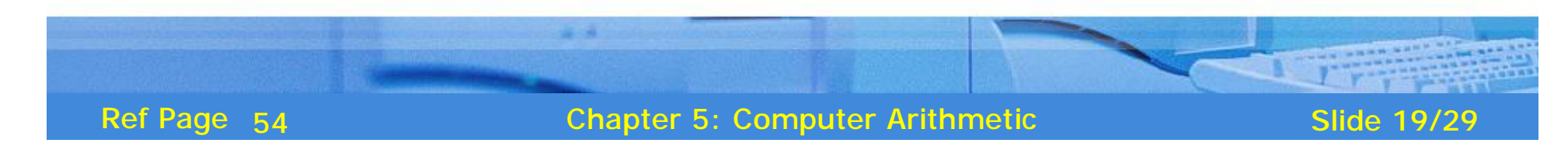

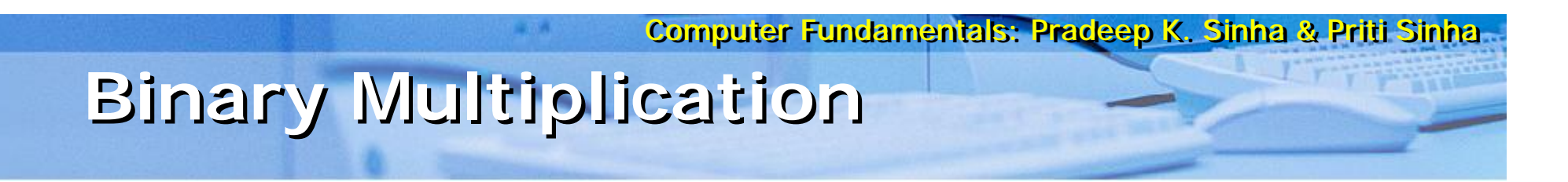

Table for binary multiplication is as follows:

 $0 \times 0 = 0$  $0 \times 1 = 0$  $1 \times 0 = 0$  $1 \times 1 = 1$ 

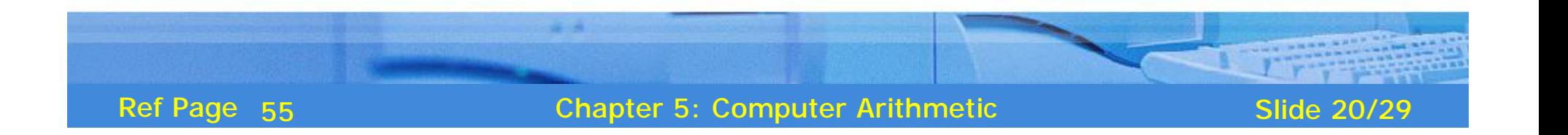

# **Binary Multiplication (Example 1)**

### **Example**

Multiply the binary numbers 1010 and 1001

### **Solution**

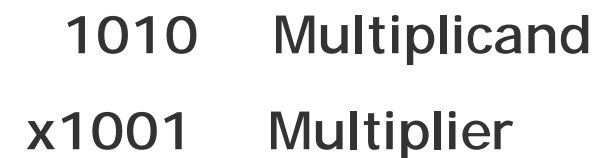

1010 Partial Product Partial Product Partial Product Partial Product

1011010 Final Product

*(Continued on next slide)*

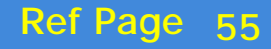

Chapter 5: Computer Arithmetic Slide 21/29

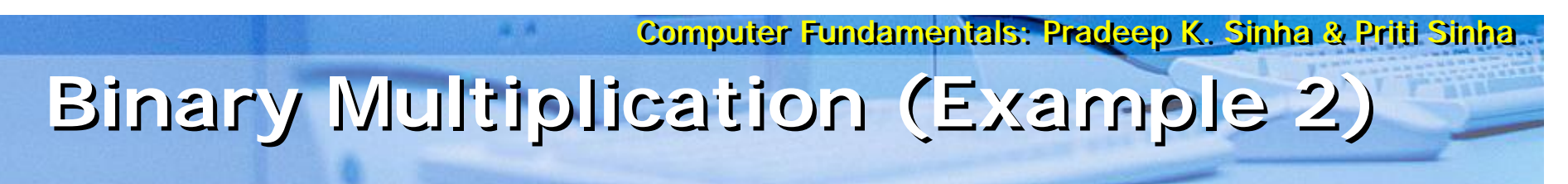

*(Continued from previous slide..)*

Whenever a 0 appears in the multiplier, a separate partial product consisting of a string of zeros need not be generated (only a shift will do). Hence,

> 1010SS  $(S = left shift)$ 1010 1011010 1010 x1001

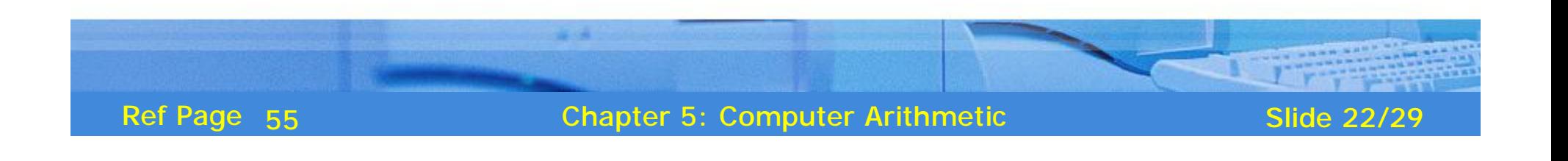

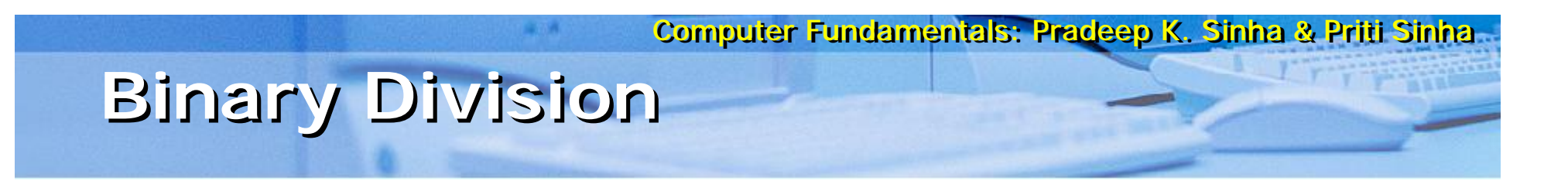

Table for binary division is as follows:

 $0 \div 0 =$  Divide by zero error  $0 \div 1 = 0$  $1 \div 0 =$  Divide by zero error  $1 \div 1 = 1$ 

As in the decimal number system (or in any other number system), division by zero is meaningless

The computer deals with this problem by raising an error condition called 'Divide by zero' error

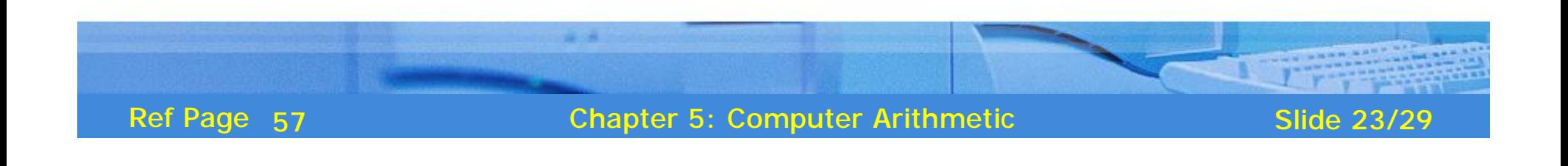

# **Rules for Binary Division**

- 1. Start from the left of the dividend
- 2. Perform a series of subtractions in which the divisor is subtracted from the dividend
- 3. If subtraction is possible, put a 1 in the quotient and subtract the divisor from the corresponding digits of dividend
- 4. If subtraction is not possible (divisor greater than remainder), record a 0 in the quotient
- 5. Bring down the next digit to add to the remainder digits. Proceed as before in a manner similar to long division

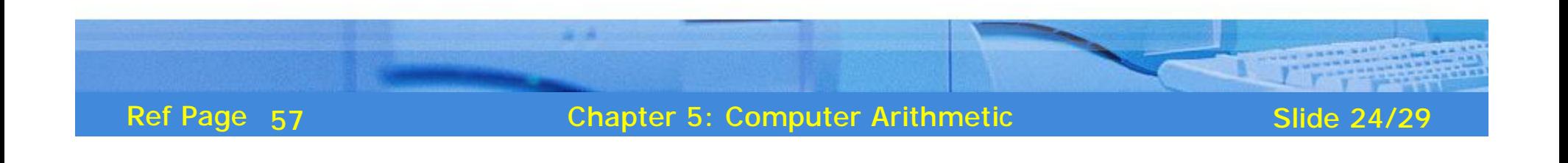

# **Binary Division (Example 1)**

### **Example**

### Divide  $100001$ <sub>2</sub> by  $110$ <sub>2</sub>

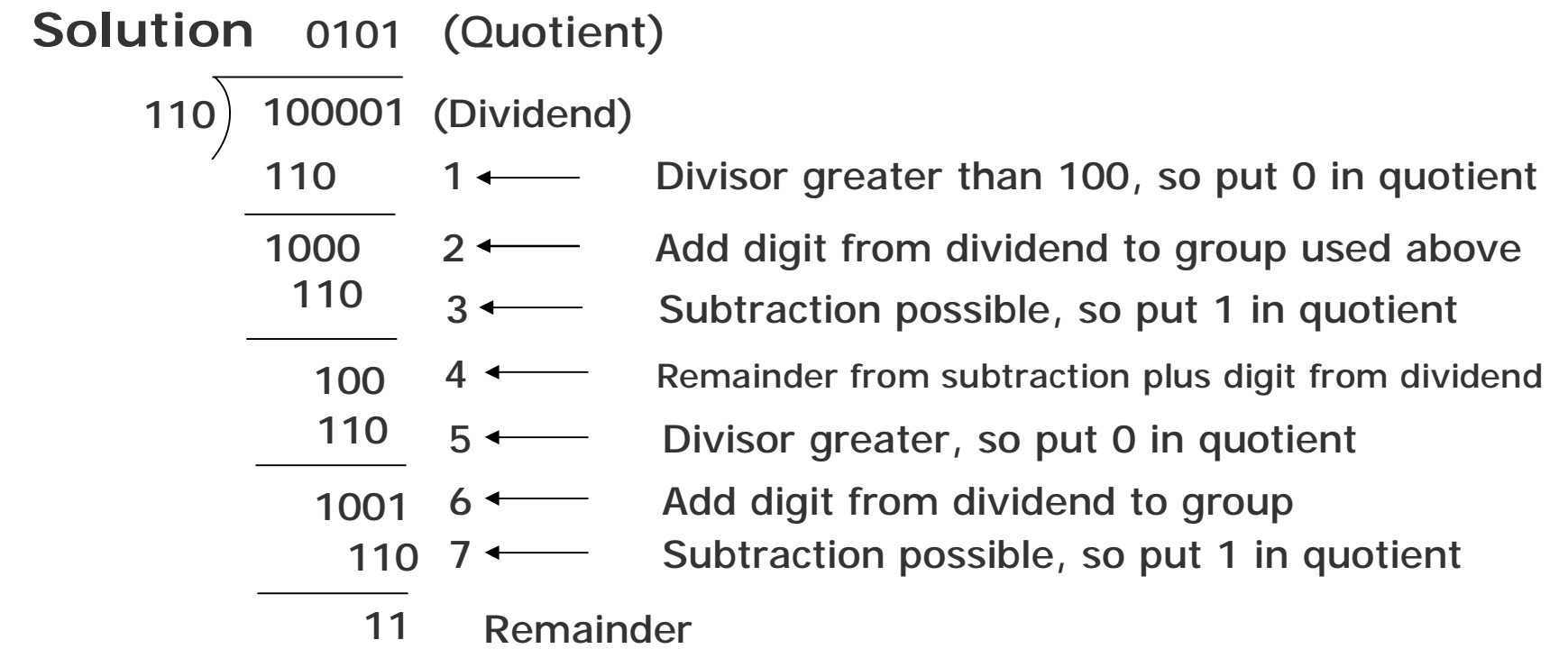

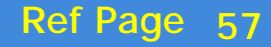

Chapter 5: Computer Arithmetic Slide 25/29

Additive Method of Multiplication and Division

Most computers use the additive method for performing multiplication and division operations because it simplifies the internal circuit design of computer systems

**Example** 

 $4 \times 8 = 8 + 8 + 8 + 8 = 32$ 

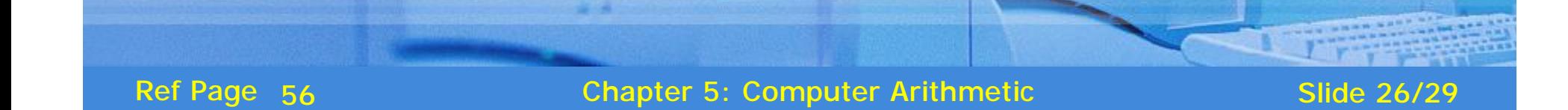

# **Rules for Additive Method of Division**

- § Subtract the divisor repeatedly from the dividend until the result of subtraction becomes less than or equal to zero
- § If result of subtraction is zero, then:
	- $\S$  quotient = total number of times subtraction was performed
	- $\sin \theta = 0$
- § If result of subtraction is less than zero, then:
	- $\S$  quotient = total number of times subtraction was performed minus 1
	- $\S$  remainder = result of the subtraction previous to the last subtraction

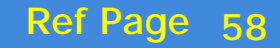

# (elqmsx3) noiaivid to bontieM evitibbA

### **Example**

Divide  $33_{10}$  by  $6_{10}$  using the method of addition

#### Solution:

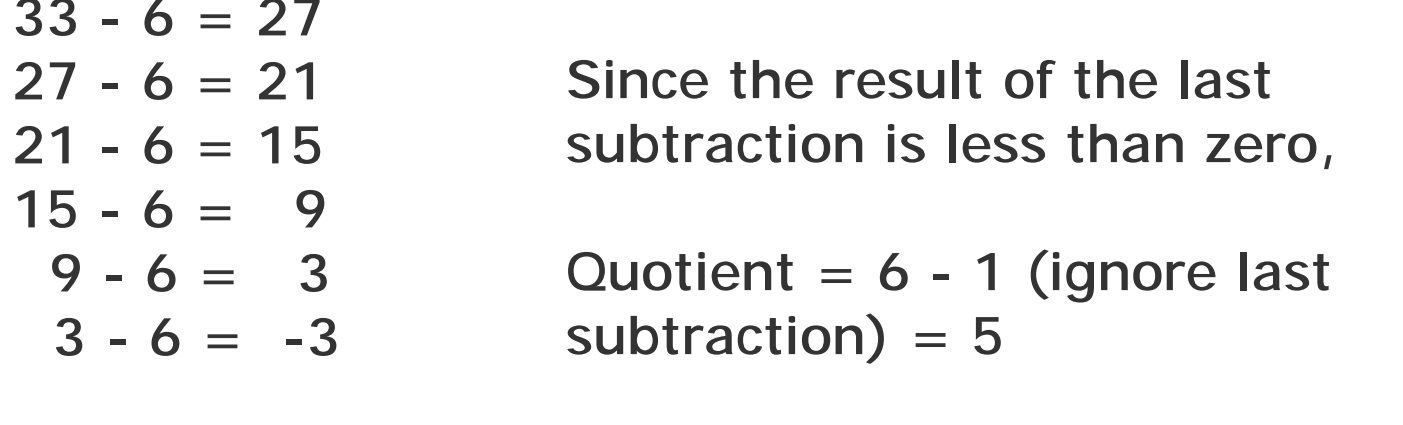

Remainder  $= 3$  (result of previous Total subtractions  $= 6$ subtraction)

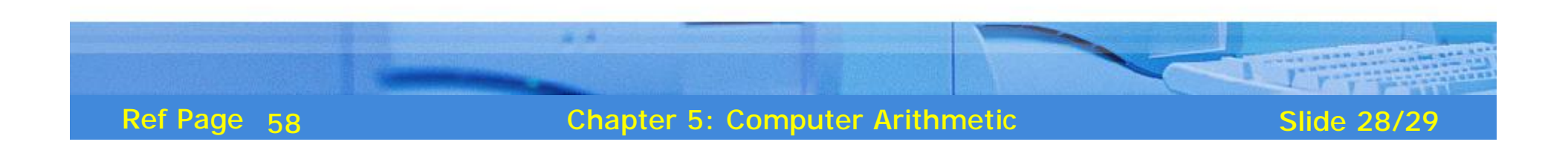

# Key Words/Phrases

- **§ Additive method of division**
- § Additive method of multiplication
- **§ Additive method of subtraction**
- § Binary addition
- § Binary arithmetic
- § Binary division
- § Binary multiplication
- § Binary subtraction
- § Complement
- § Complementary subtraction
- § Computer arithmetic

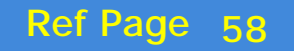

**Chapter 5: Computer Arithmetic** 

**Slide 29/29**